## Company Equipment Listing Page

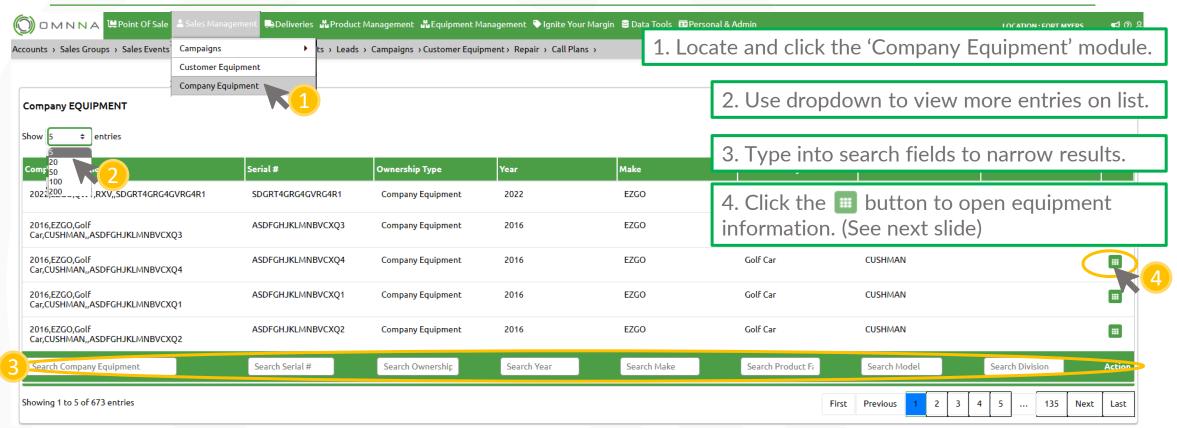

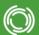

## **Editing Equipment Details**

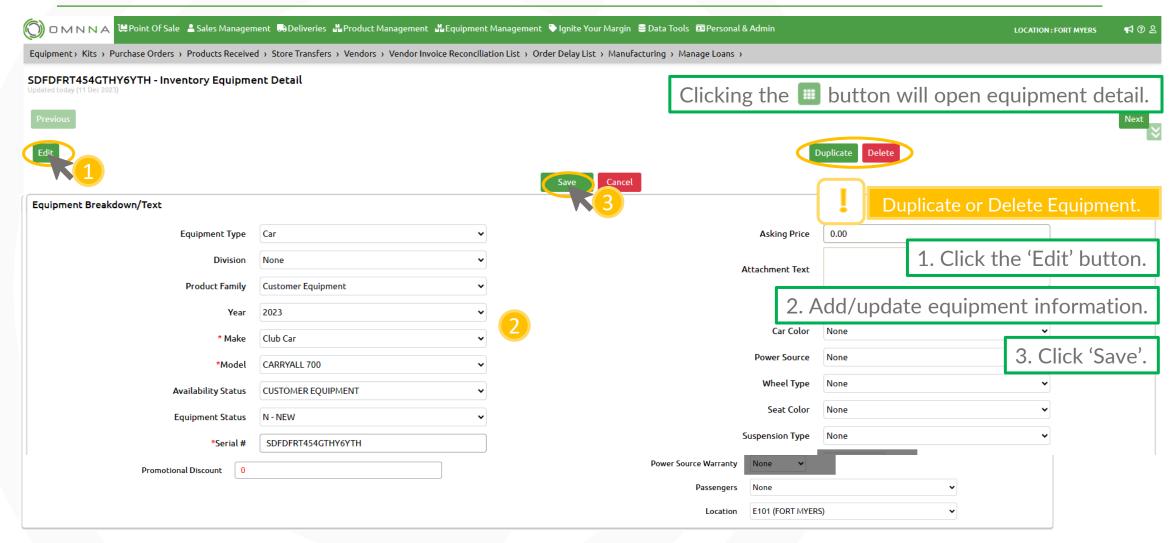

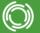

## Editing Equipment Details (continued)

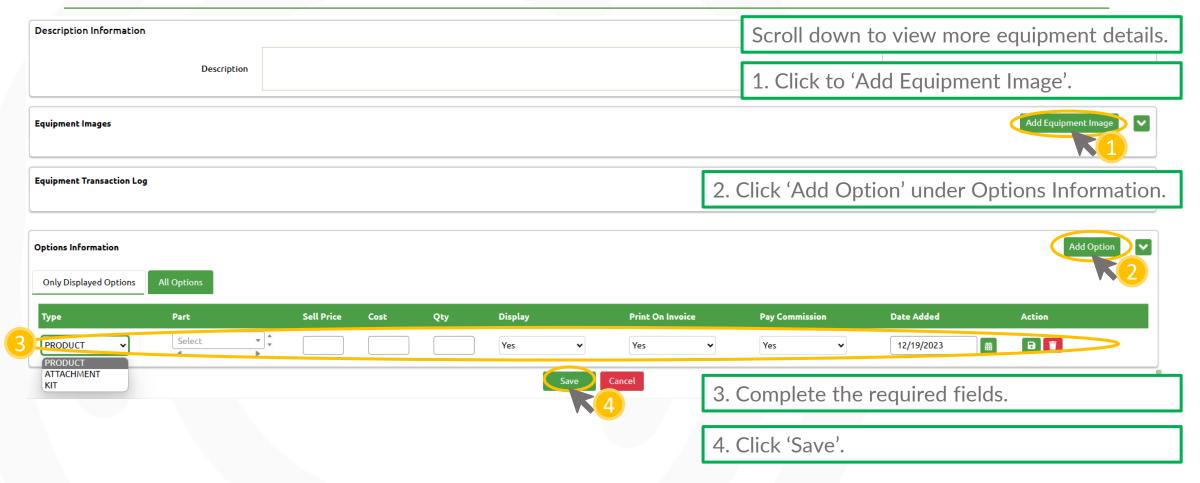

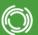